I.

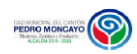

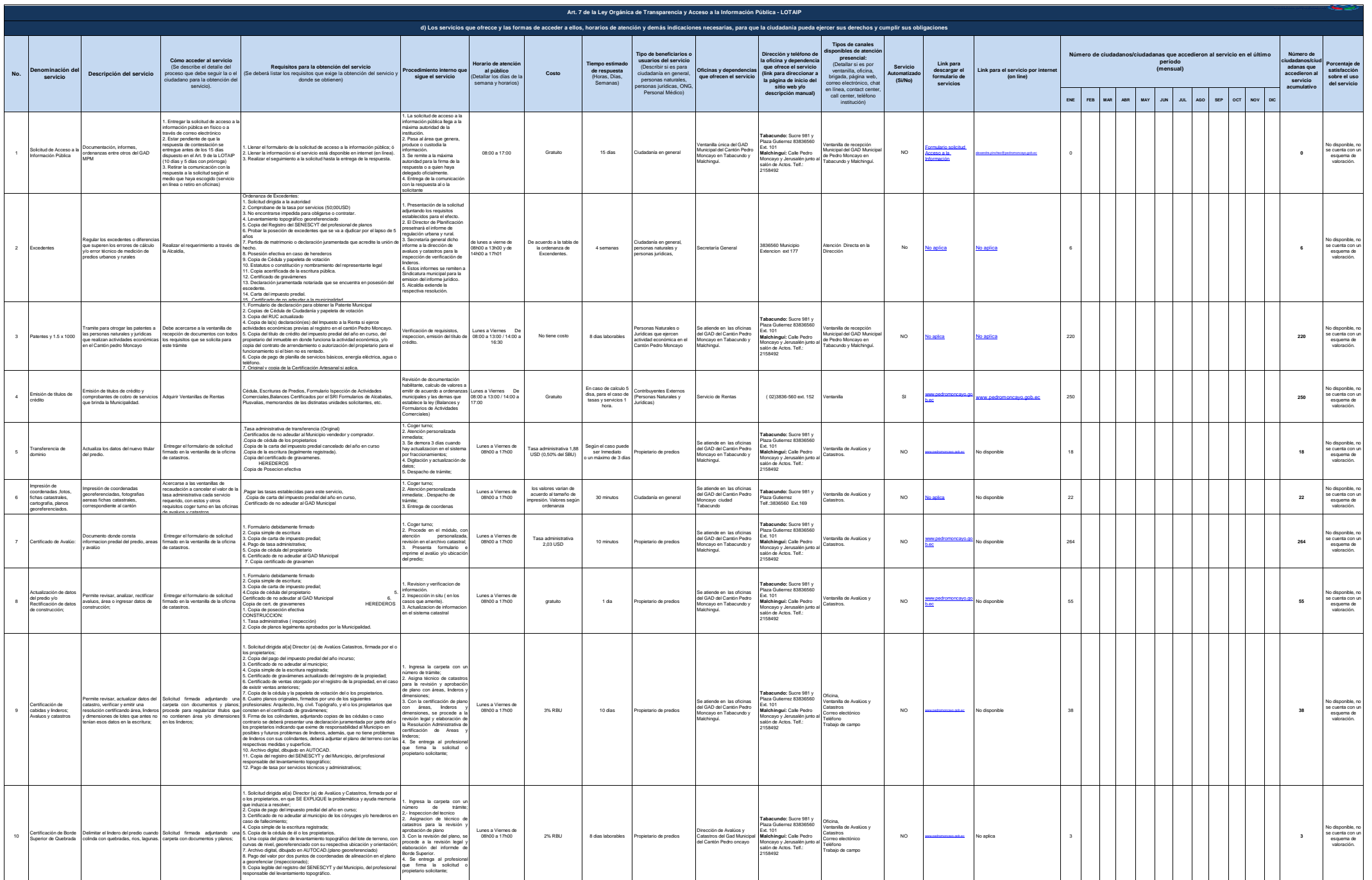

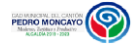

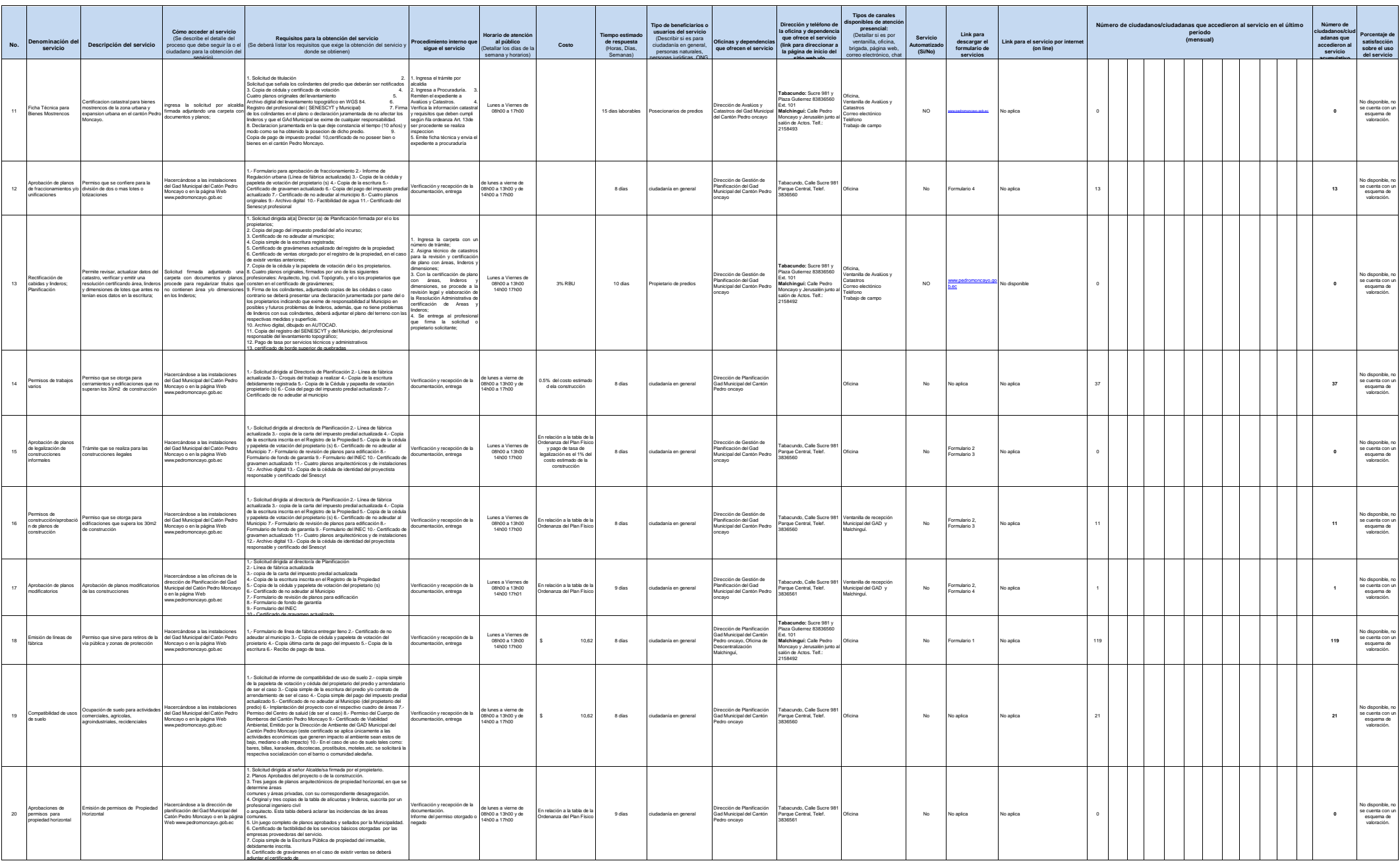

**ILL** 

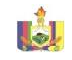

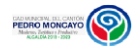

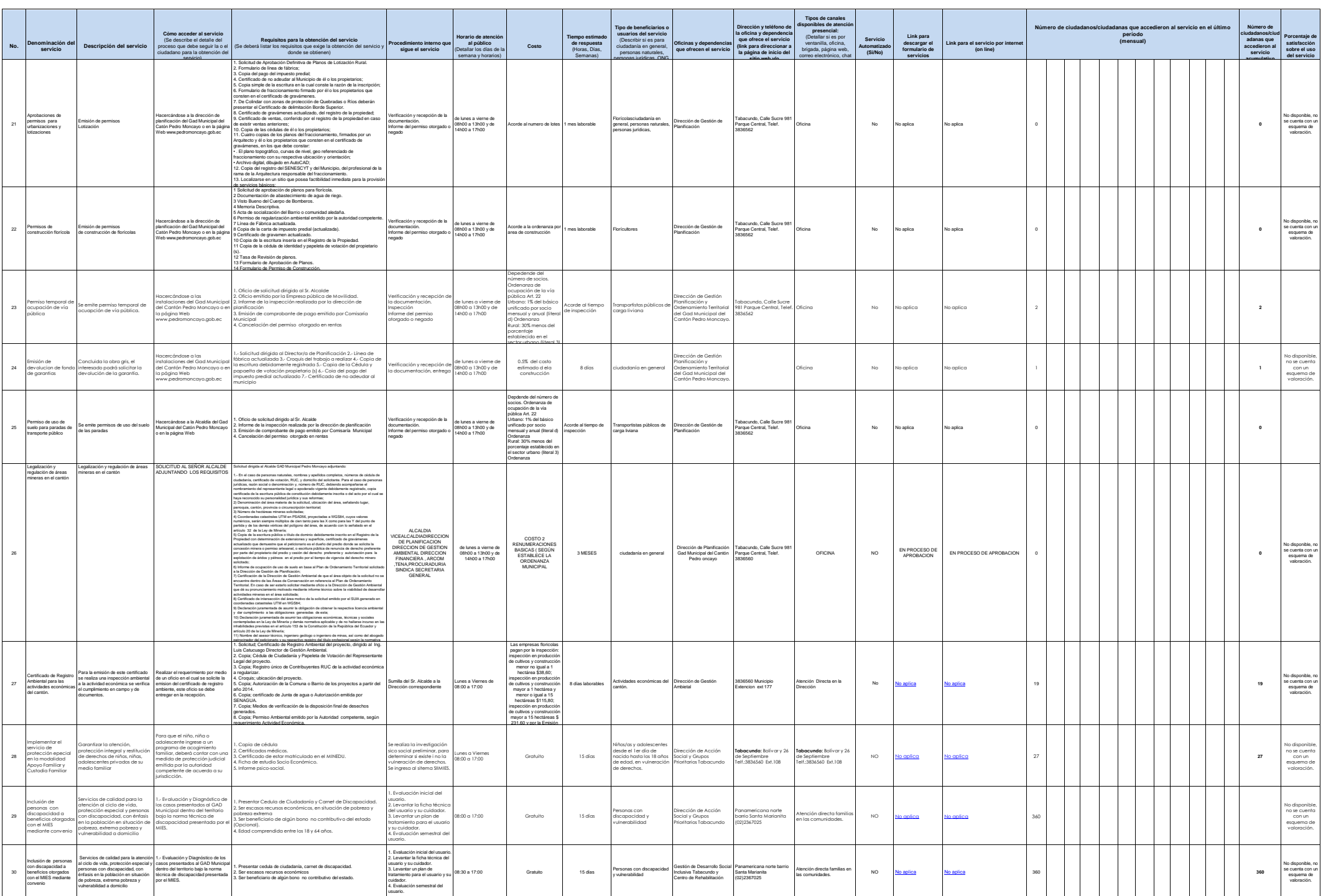

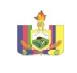

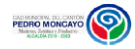

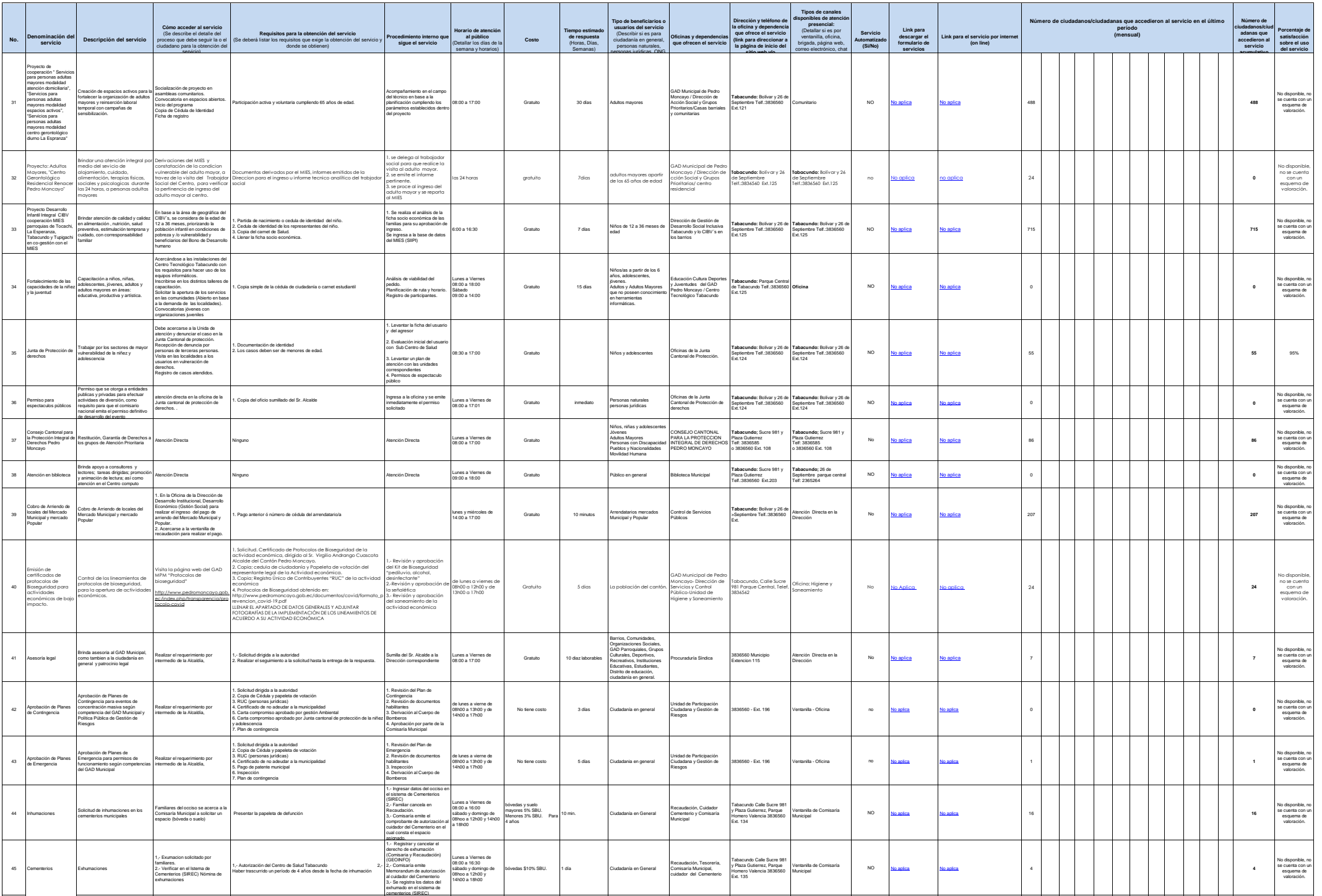

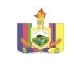

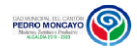

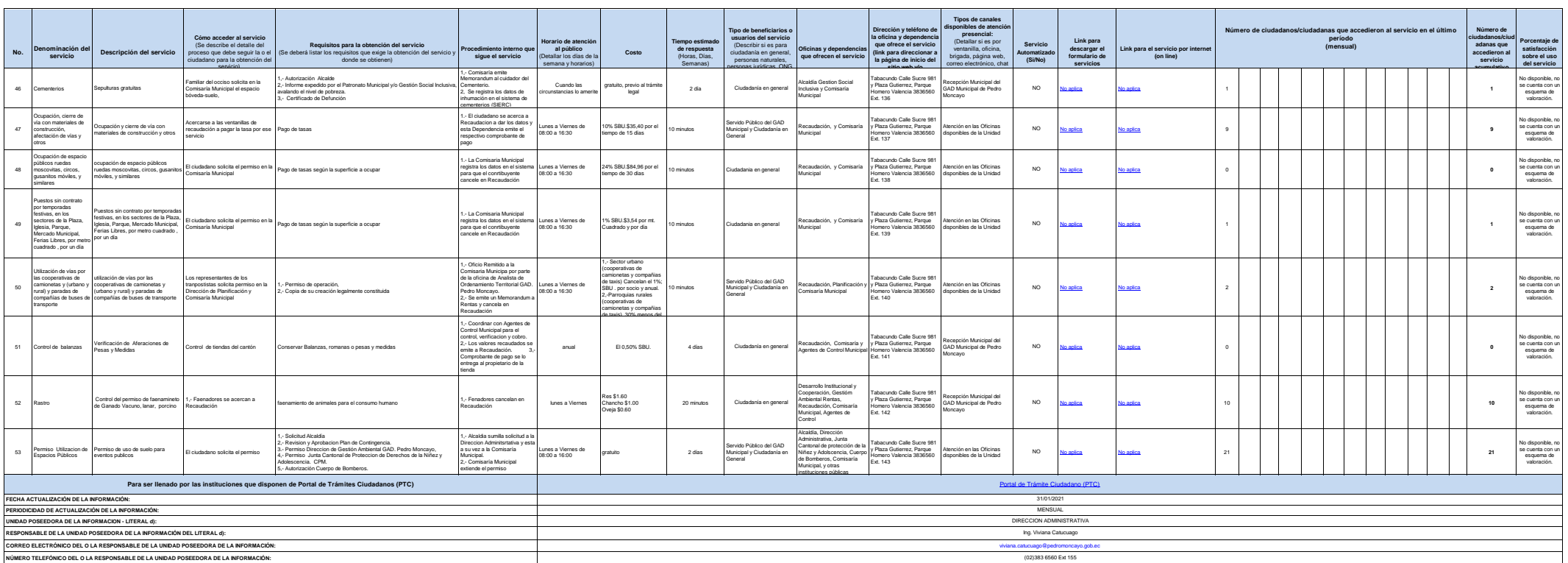